## Internet Settings For Internet Explorer

The page refresh needs to be told to look at the page every time it reloads to ensure that the latest received data is on screen. By default & sometimes after a major update, Microsoft will set this to *automatic*, we need it to be on *every time I visit the page*

If this is not done & the vehicle does not move enough to change the map position, the data will not refresh & it will appear that the vehicle has not moved when it actually has.

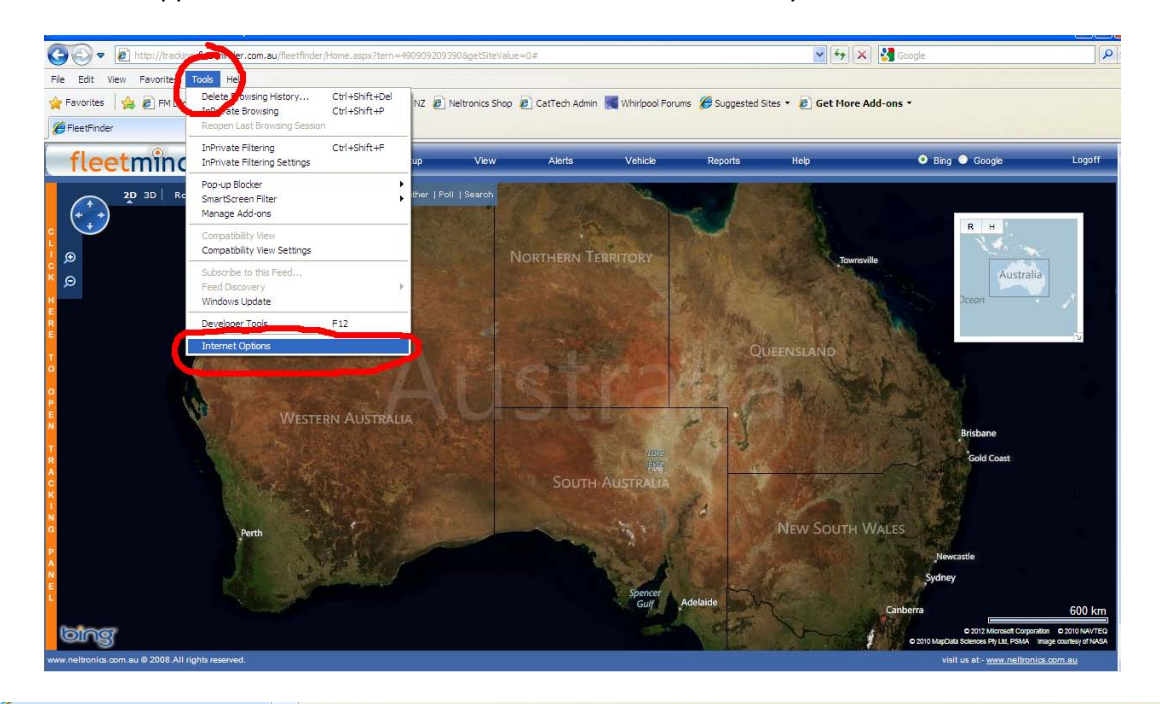

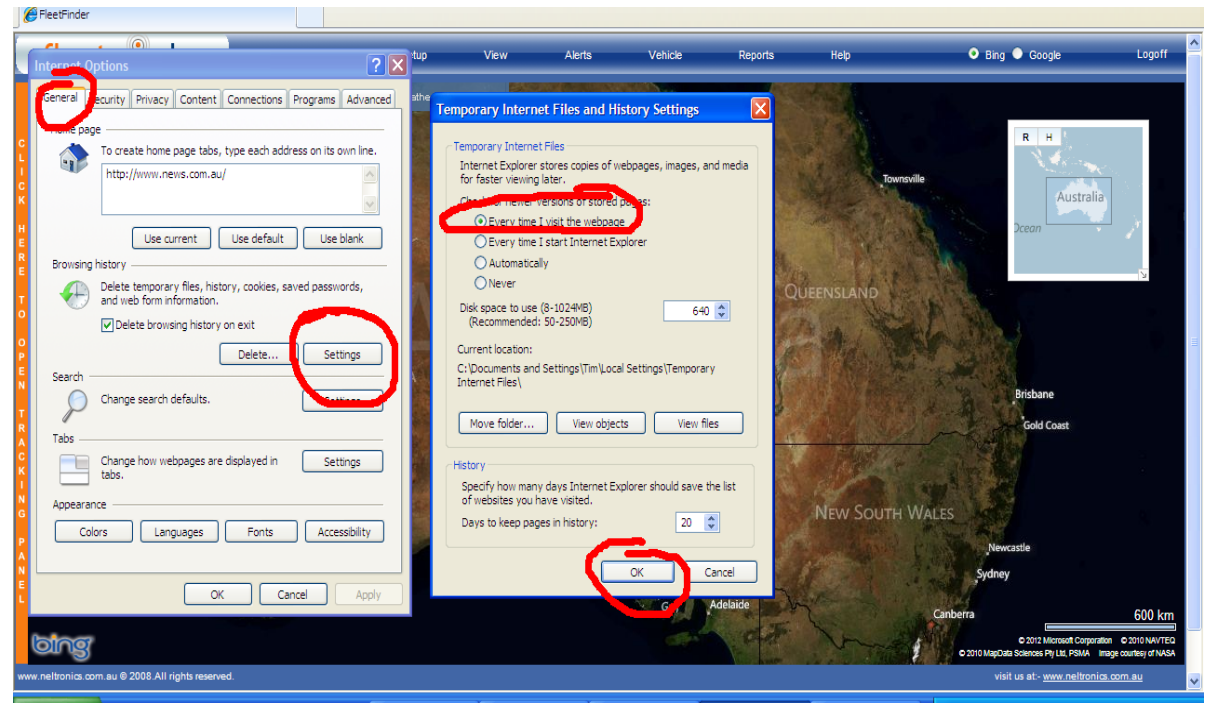